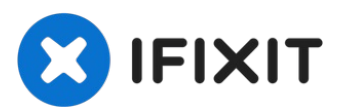

# **Installazione del disco rigido nel MacBook Pro Unibody a 2,53 GHz da 15" , versione metà 2009**

Questa è una guida per uso interno e privato,...

Scritto Da: Walter Galan

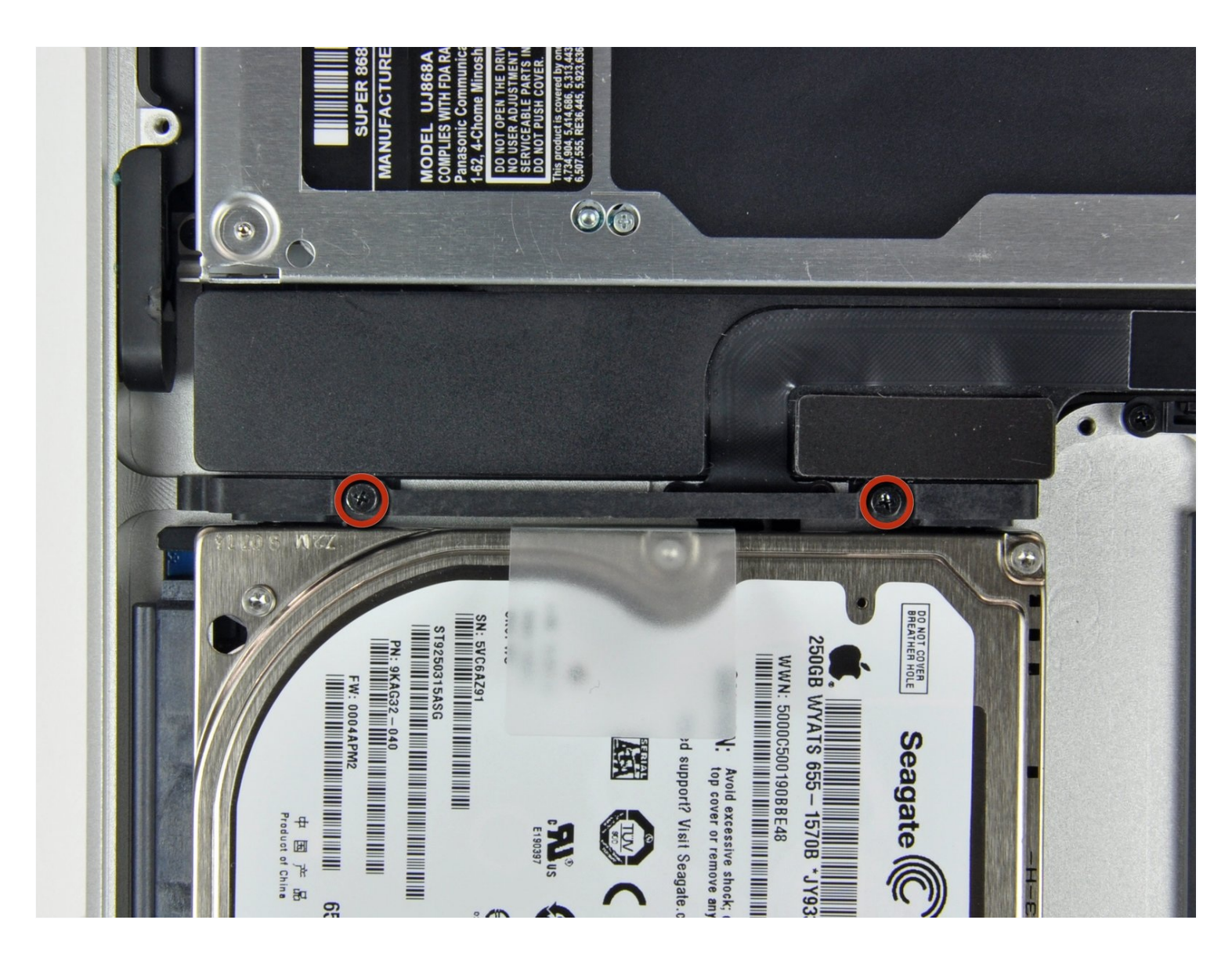

# **INTRODUZIONE**

Questa è una guida per uso interno e privato, utilizzata come prerequisito

#### **STRUMENTI:** ₹

Phillips #00 [Screwdriver](https://www.ifixit.com/products/phillips-00-screwdriver) (1)

**Passo 1 — Installazione del disco rigido nel MacBook Pro Unibody a 2,53 GHz da 15", versione metà 2009**

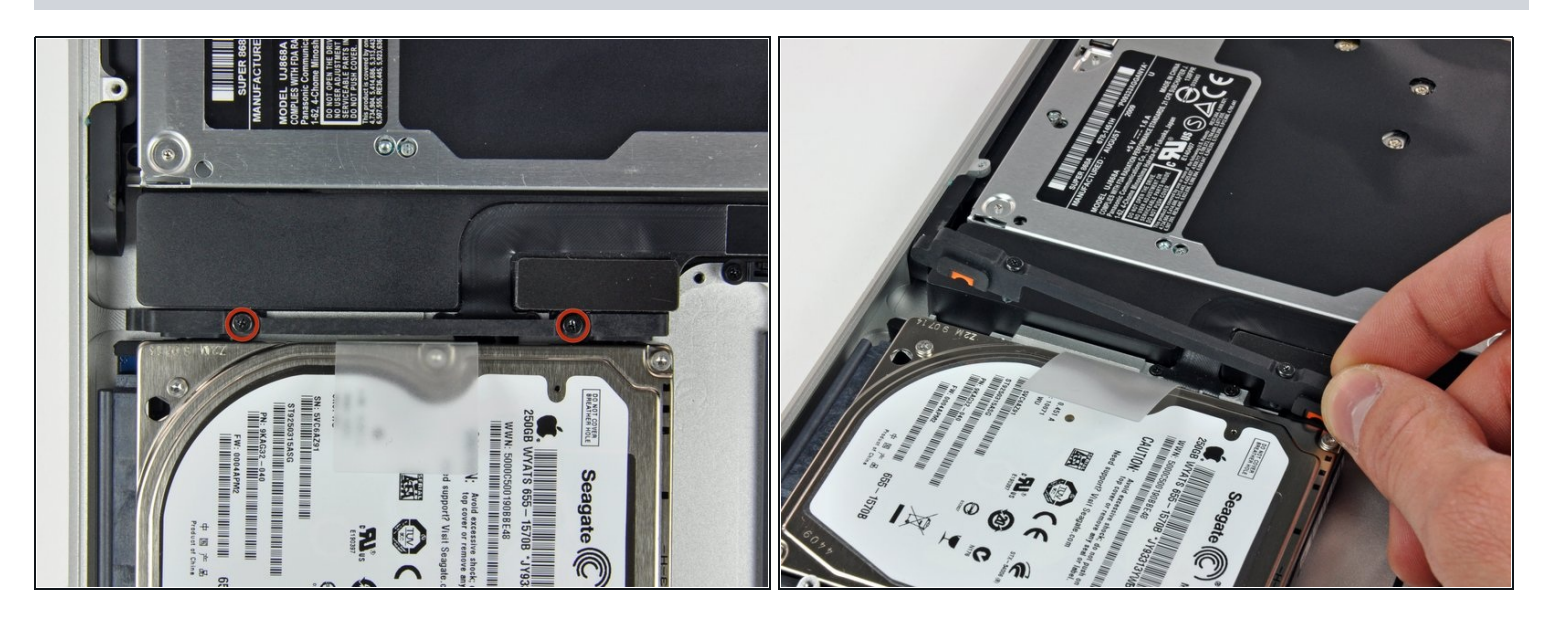

- Rimuovere le due viti con testa a croce che fissano la staffa del disco rigido al case superiore.
- $\odot$  Queste viti restano nella staffa del disco rigido.
- Sollevare la staffa di fissaggio fuori dal case superiore.

## **Passo 2**

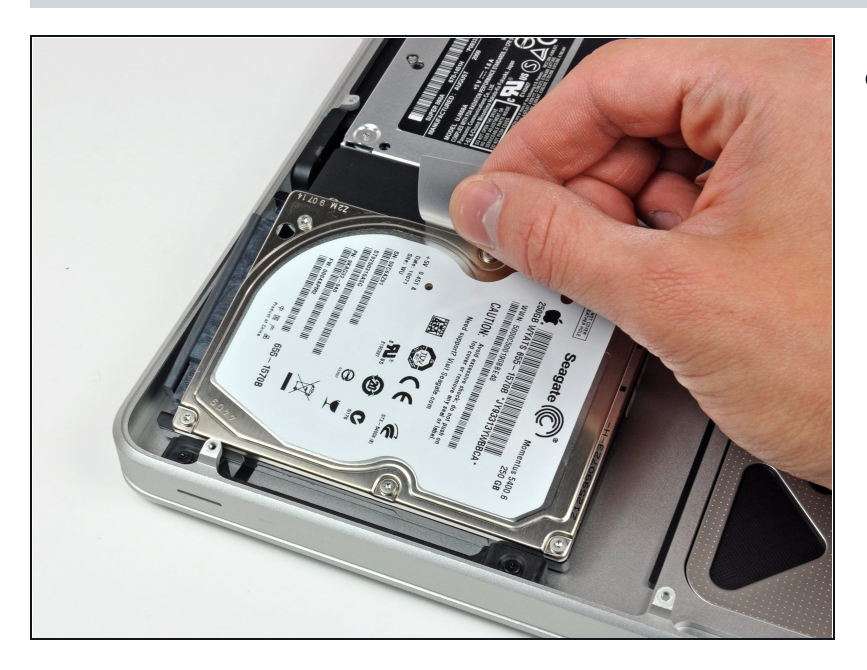

Sollevare il disco rigido  $\bullet$ dall'apposita linguetta ed estrarlo dal case, ricordando che è ancora collegato al computer tramite il cavo.

### **Passo 3**

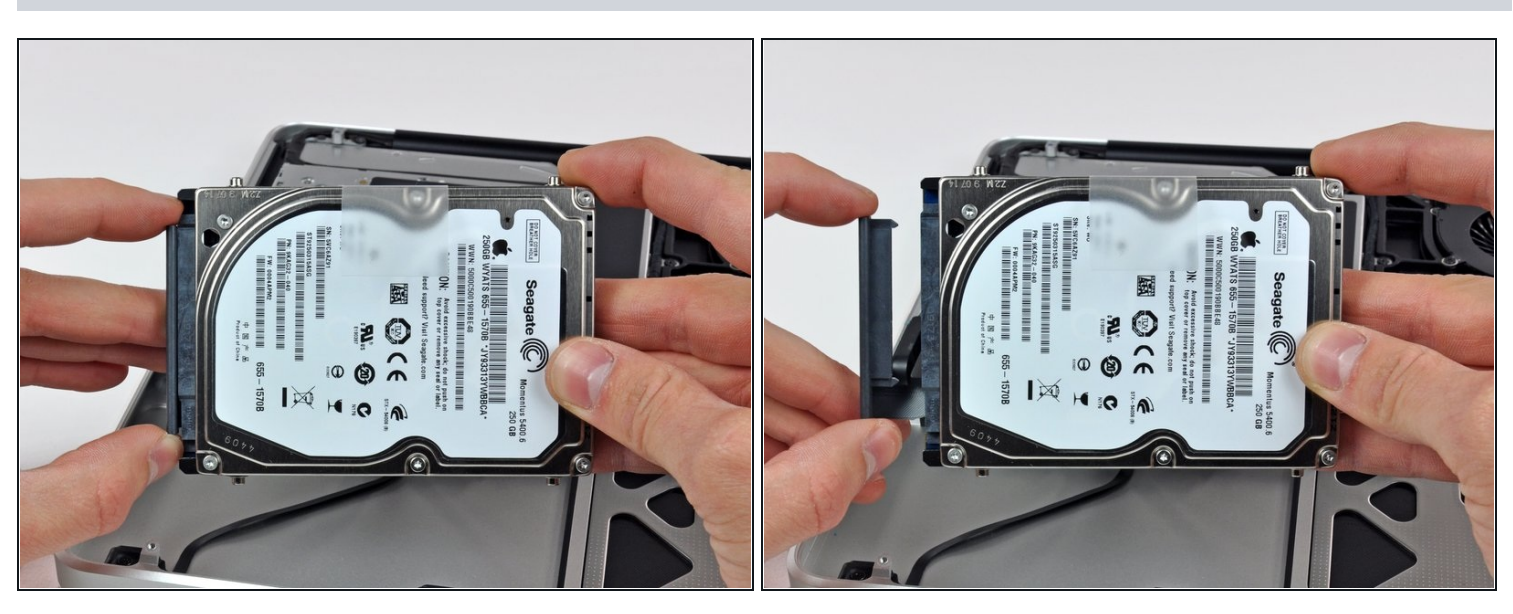

Scollegare il cavo del disco rigido estraendolo direttamente dall'unità stessa. $\bullet$ 

Per riassemblare il dispositivo, seguire queste istruzioni in ordine inverso.